# **Kontostand Projekt SAP**

Dieser Bericht wurde im Mai 2017 entfernt. Bitte verwenden Sie den Bericht [Kontostand SAP](https://www.wiki.uni-freiburg.de/informationsmanagement/doku.php?id=superx:dokumentation:berichte:kontostand_sap) für Projekte und Haushaltsmittel

Mit dem Bericht "Kontostand Projekt SAP" kann der Kontostand für [Projekte](https://www.wiki.uni-freiburg.de/informationsmanagement/doku.php?id=glossar:projekt) angezeigt werden.

Für den Kontostand für Kostenstellen steht der Bericht "[Kontostand SAP](https://www.wiki.uni-freiburg.de/informationsmanagement/doku.php?id=superx:dokumentation:berichte:kontostand_sap)" mit weiteren Auswertungsmöglichkeiten zu Verfügung. Hier kann der Kontostand sowohl für [Kostenstellen](https://www.wiki.uni-freiburg.de/informationsmanagement/doku.php?id=glossar:kostenstelle) als auch für [Projekte](https://www.wiki.uni-freiburg.de/informationsmanagement/doku.php?id=glossar:projekt) abgerufen werden.

## **Eingabemaske**

Hierbei könne folgende Filter gesetzt werden:

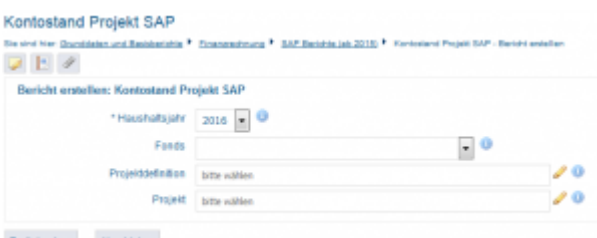

石

Maske des Berichts "Kontostand Projekt SAP"

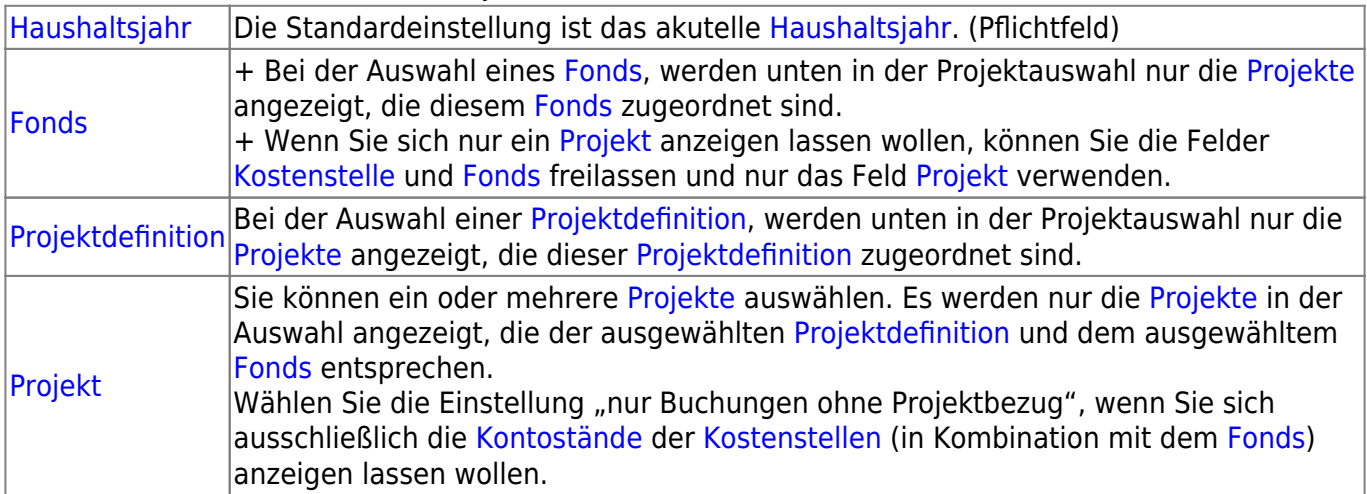

## **Ergebnistabelle**

Der [Kontostand](https://www.wiki.uni-freiburg.de/informationsmanagement/doku.php?id=glossar:kontostand) für ein [Projekt](https://www.wiki.uni-freiburg.de/informationsmanagement/doku.php?id=glossar:projekt) setzt sich typischerweise aus drei Zeilen zusammen:

- [Budget](https://www.wiki.uni-freiburg.de/informationsmanagement/doku.php?id=glossar:budget) auf der übergeordneten [Kostenstelle.](https://www.wiki.uni-freiburg.de/informationsmanagement/doku.php?id=glossar:kostenstelle) Diese Zeile entfällt, wenn kein Budget gebucht ist.
- Transaktionen auf der untergeordneten [Kostenstelle.](https://www.wiki.uni-freiburg.de/informationsmanagement/doku.php?id=glossar:kostenstelle)

• Summenzeile bei der [Budget](https://www.wiki.uni-freiburg.de/informationsmanagement/doku.php?id=glossar:budget) und Transaktionen gegeneinander verrechnet werden.

Der [Kontostand](https://www.wiki.uni-freiburg.de/informationsmanagement/doku.php?id=glossar:kontostand) der gewählten [Projekte](https://www.wiki.uni-freiburg.de/informationsmanagement/doku.php?id=glossar:projekt) wird nur angezeigt, wenn im ausgewählten Zeitraum mindestens eine Buchung zu finden ist. Insbesondere zu Jahresbeginn, kann es daher sein, dass Sie kein Ergebnis angezeigt bekommen. Über den Bericht [Buchungen SAP](https://www.wiki.uni-freiburg.de/informationsmanagement/doku.php?id=superx:dokumentation:berichte:buchungen_sap) können Sie prüfen, ob bereits eine Buchung erfolgt ist.

In der Ergebnisstabelle wird für die ausgewählten [Projekte](https://www.wiki.uni-freiburg.de/informationsmanagement/doku.php?id=glossar:projekt) der [Kontostand](https://www.wiki.uni-freiburg.de/informationsmanagement/doku.php?id=glossar:kontostand) dargestellt.

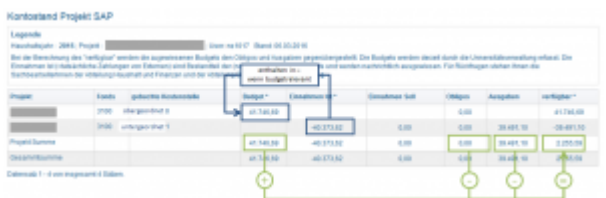

五

Ergebnis des Berichts "Kontostand Projekt SAP"

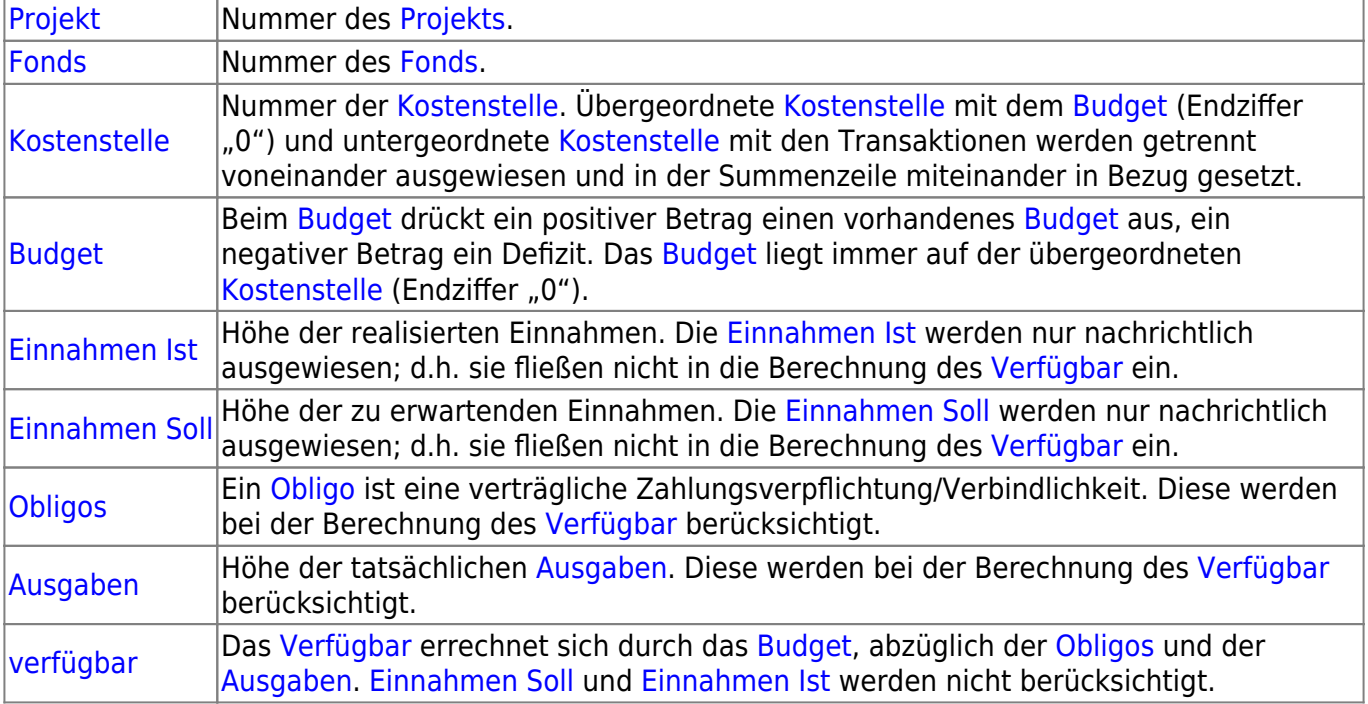

#### **Achtung [Vorzeichen](https://www.wiki.uni-freiburg.de/informationsmanagement/doku.php?id=glossar:vorzeichen)!**

In den Spalten [Budget](https://www.wiki.uni-freiburg.de/informationsmanagement/doku.php?id=glossar:budget), Übertrag Vorjahr, [Verfügbar](https://www.wiki.uni-freiburg.de/informationsmanagement/doku.php?id=glossar:verfuegbar) und [Kassenstand](https://www.wiki.uni-freiburg.de/informationsmanagement/doku.php?id=glossar:kassenstand) bedeutet ein positives Vorzeichen ein vorhandenes Geld, während ein negatives Vorzeichen ein Defizit ausdrückt. In den Spalten [Einnahme Ist](https://www.wiki.uni-freiburg.de/informationsmanagement/doku.php?id=glossar:einnahme_ist), [Einnahme Soll,](https://www.wiki.uni-freiburg.de/informationsmanagement/doku.php?id=glossar:einnahme_soll) [Obligos](https://www.wiki.uni-freiburg.de/informationsmanagement/doku.php?id=glossar:obligo) und [Ausgaben](https://www.wiki.uni-freiburg.de/informationsmanagement/doku.php?id=glossar:ausgaben) bedeutet ein negatives Vorzeichen einen Geldeingang, während ein positives Vorzeichen einen Geldausgang ausdrückt.

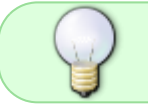

Informationen zum [Kassenstand](https://www.wiki.uni-freiburg.de/informationsmanagement/doku.php?id=glossar:kassenstand) sind über den Bericht [Verwendungsnachweis SAP](https://www.wiki.uni-freiburg.de/informationsmanagement/doku.php?id=superx:dokumentation:berichte:verwendungsnachweis_sap) abrufbar.

— [Niki Schmitt](mailto:Niki.Schmitt@zv.uni-freiburg.de) 2015/11/27 09:29

From: <https://www.wiki.uni-freiburg.de/informationsmanagement/> - **Wiki der Abteilung Controlling und Informationsmanagement** Permanent link:

**[https://www.wiki.uni-freiburg.de/informationsmanagement/doku.php?id=superx:dokumentation:berichte:kontostand\\_projekt\\_sap](https://www.wiki.uni-freiburg.de/informationsmanagement/doku.php?id=superx:dokumentation:berichte:kontostand_projekt_sap)**

Last update: **2017/06/02 10:43**

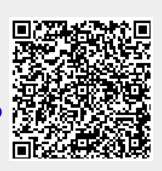